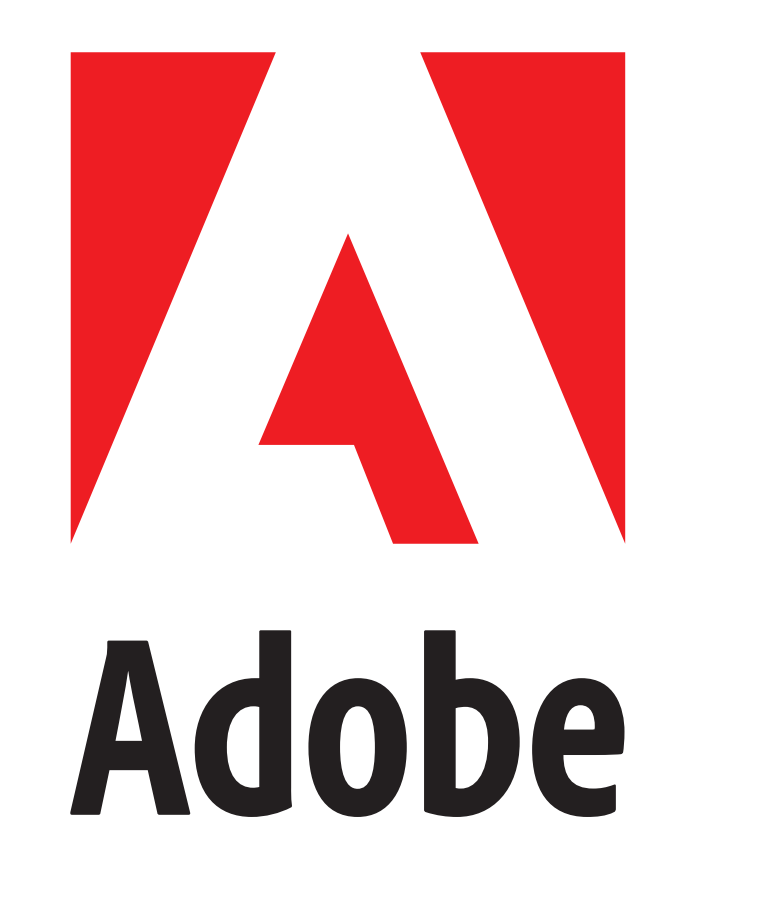

# Immersive Trip Reports

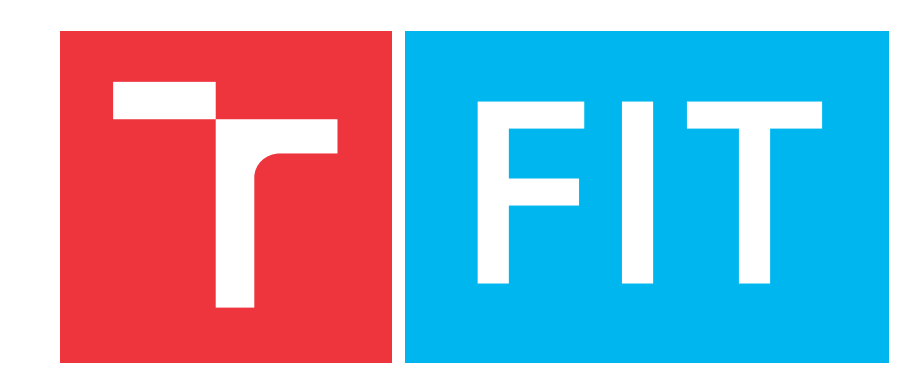

Jan Brejcha<sup>1,2</sup>, Michal Lukáč<sup>1</sup>, Zhili Chen<sup>1</sup>, Stephen DiVerdi<sup>1</sup>, Martin Čadík<sup>2</sup> <sup>1</sup>Adobe Research, <sup>2</sup>CPhoto@FIT BUT

Our virtual trip creation pipeline: 1. User takes photographs during a hike; 2. We augment the input collection with images downloaded from Flickr.com; 3. Camera positions and sparse 3D point cloud reconstruction using Structure from Motion; 4. Scene alignment with the terrain using iterative closest points algorithm (ICP); 5. Fly-through generation from the input photographs from the hike; 6. We export the fly-through to Google Earth or to our virtual reality viewer. Map data © 2018 Google, © Mapbox, © OpenStreetMap.

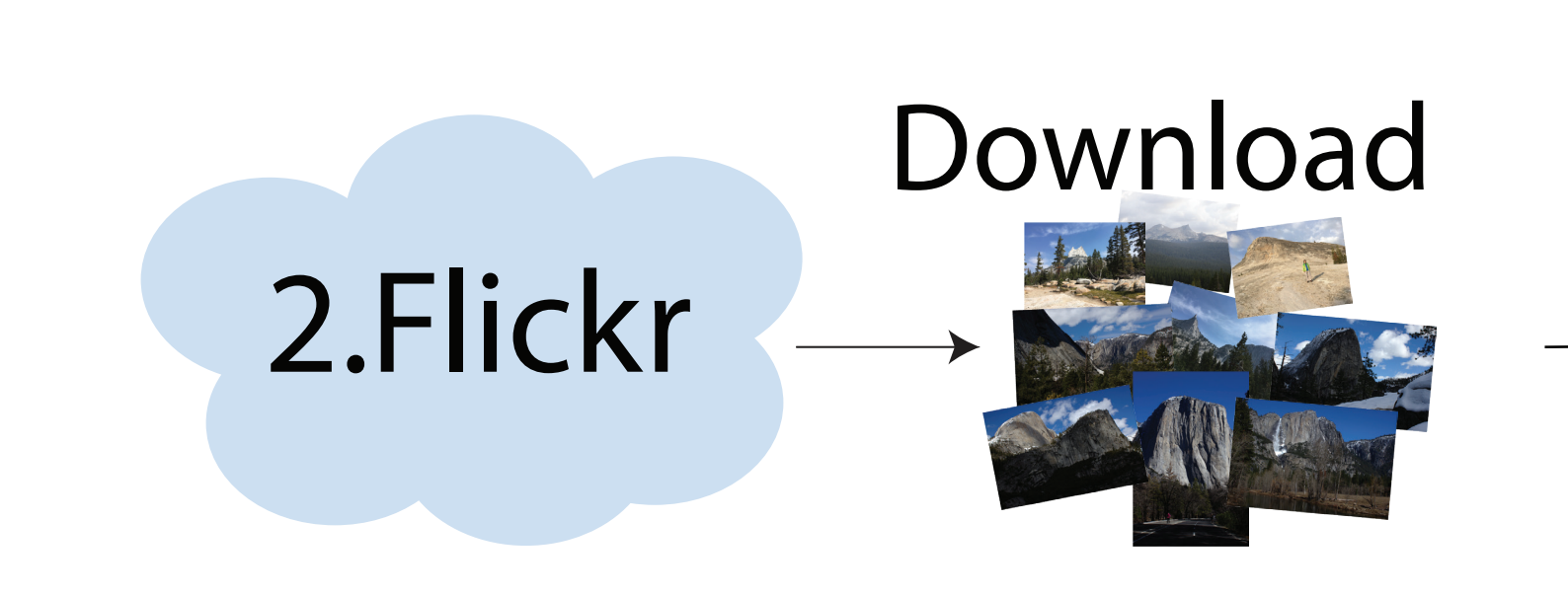

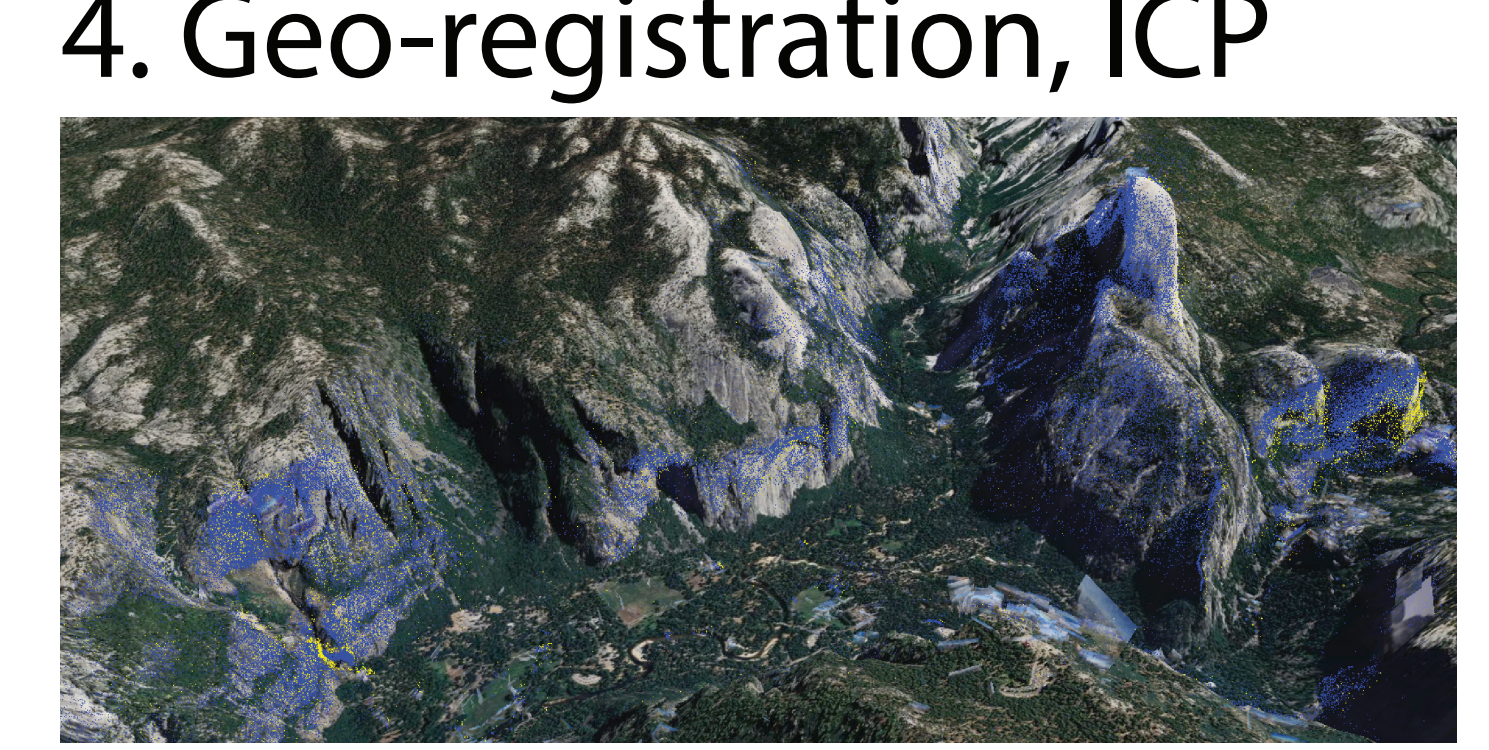

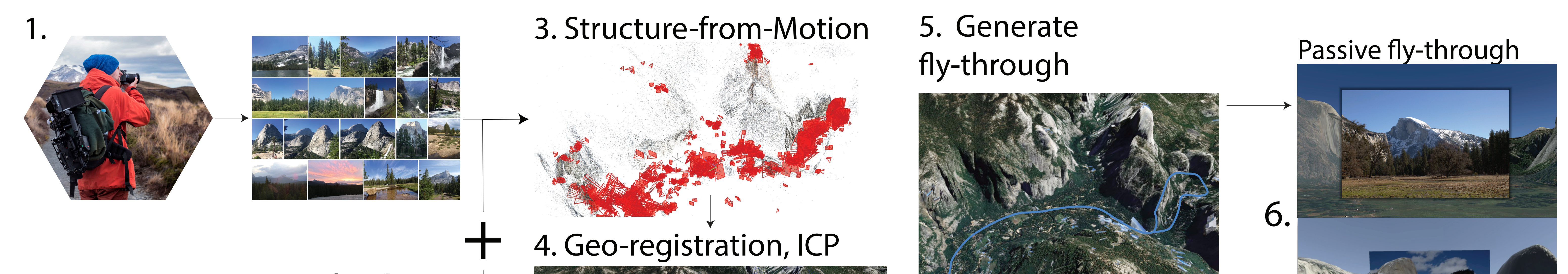

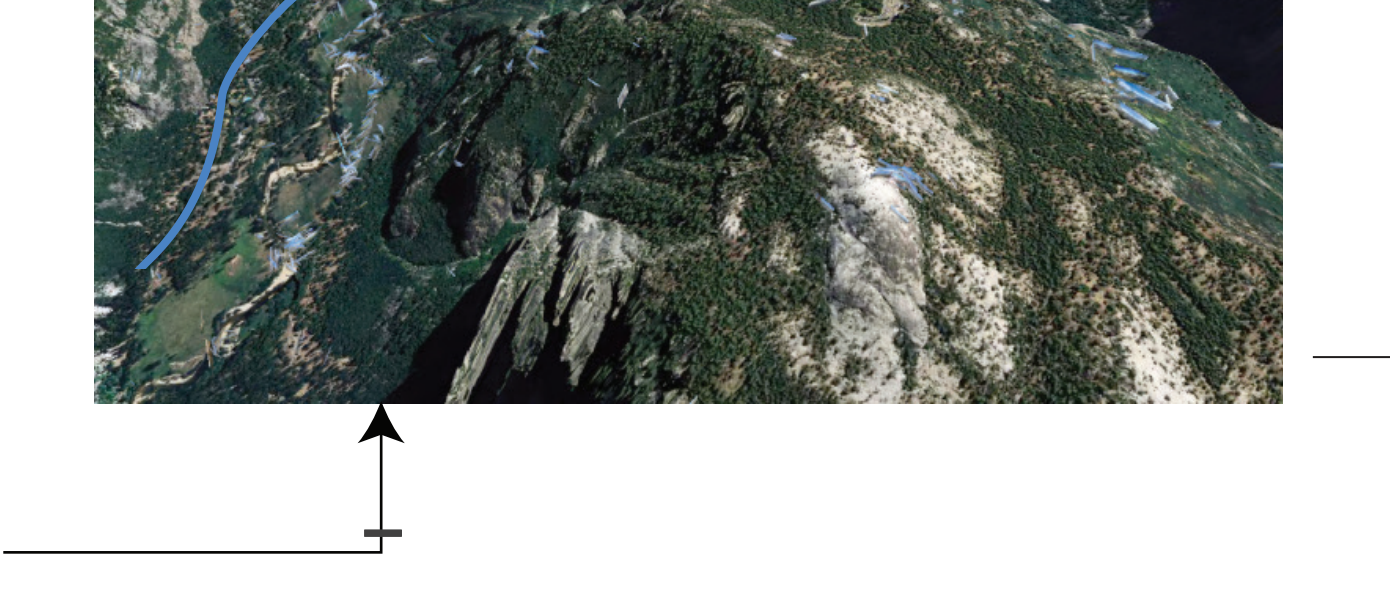

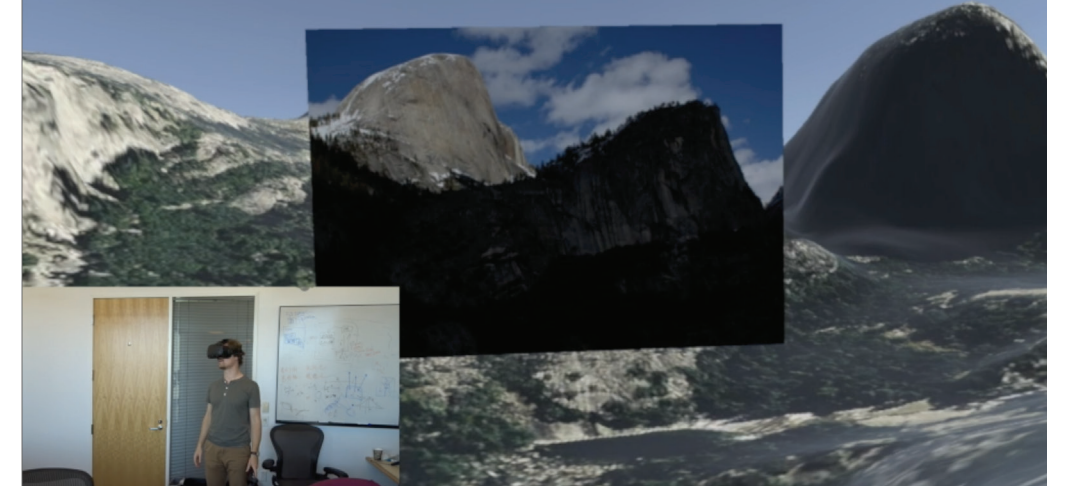

Immersive fly-through

Geo-registration using GPS coordinates of the photographs is usually not sufficient to obtain precise alignment with the terrain model. To mitigate the misalignment, we apply geometrical fine-tuning using iterative closest points algorithm (ICP).

**ICP alignment**

**green:** sampled terrain

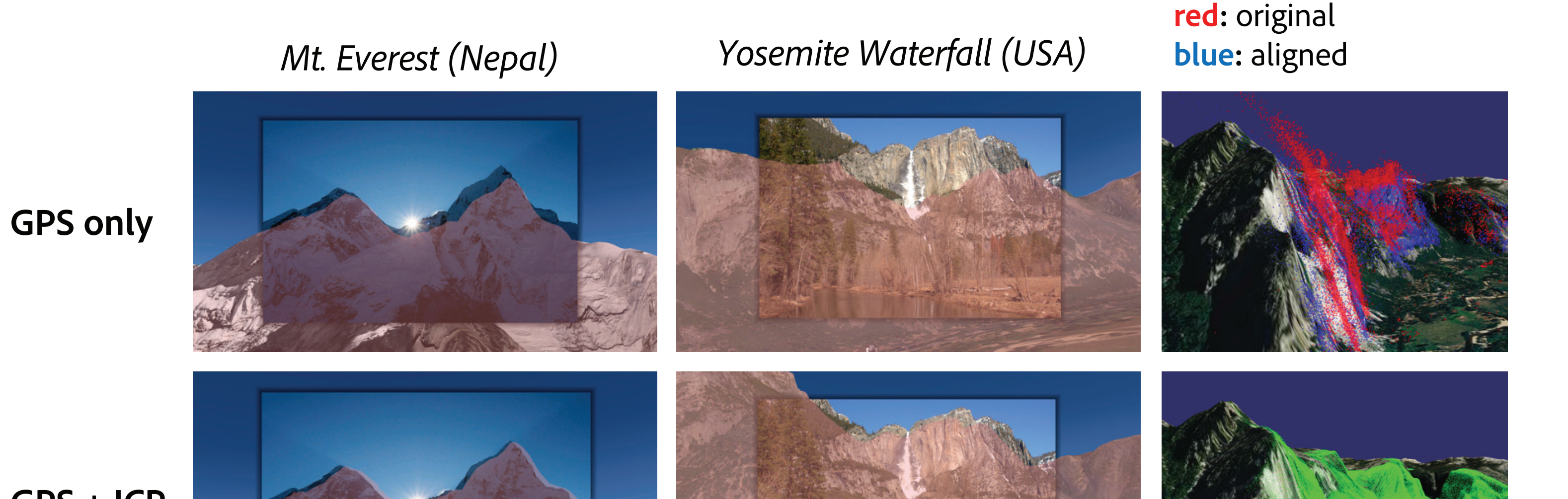

# Geo-registration Fly-through creation

### Image source credit: Dāvis Kļaviņš (https://flic.kr/p/PTnypN)

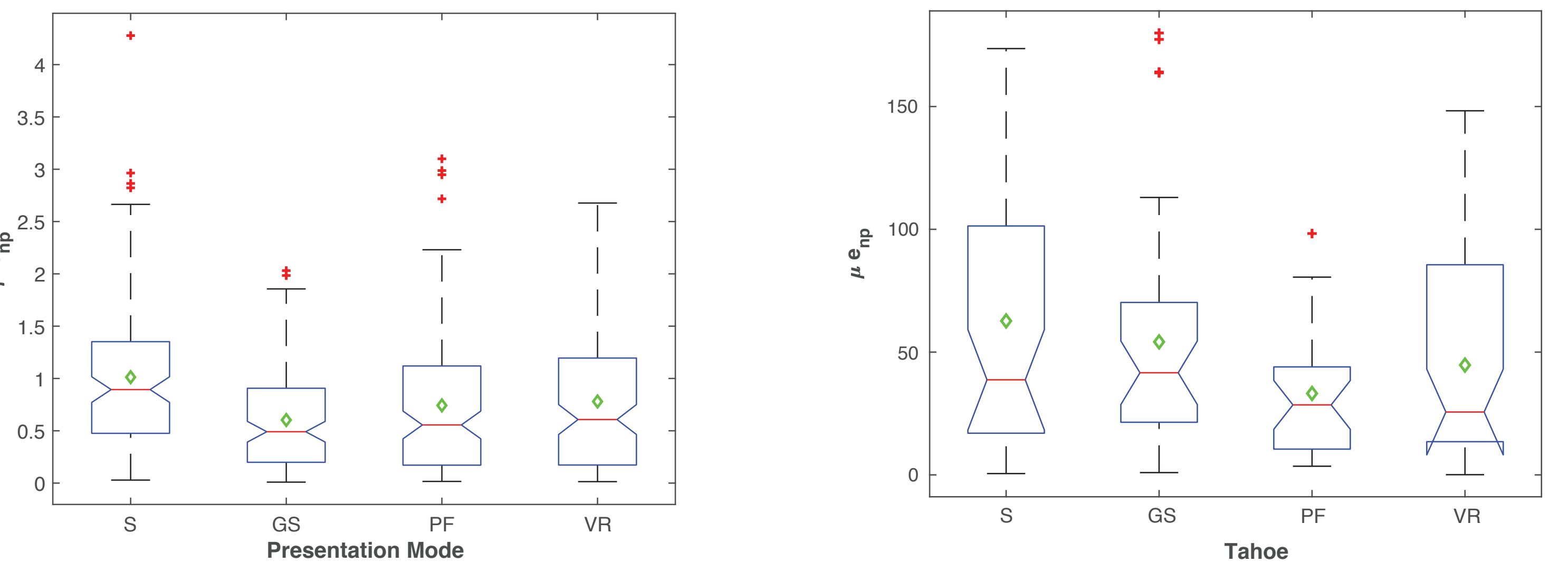

### 1. Tahoe (CA, USA) 2. Yosemite (CA, USA)

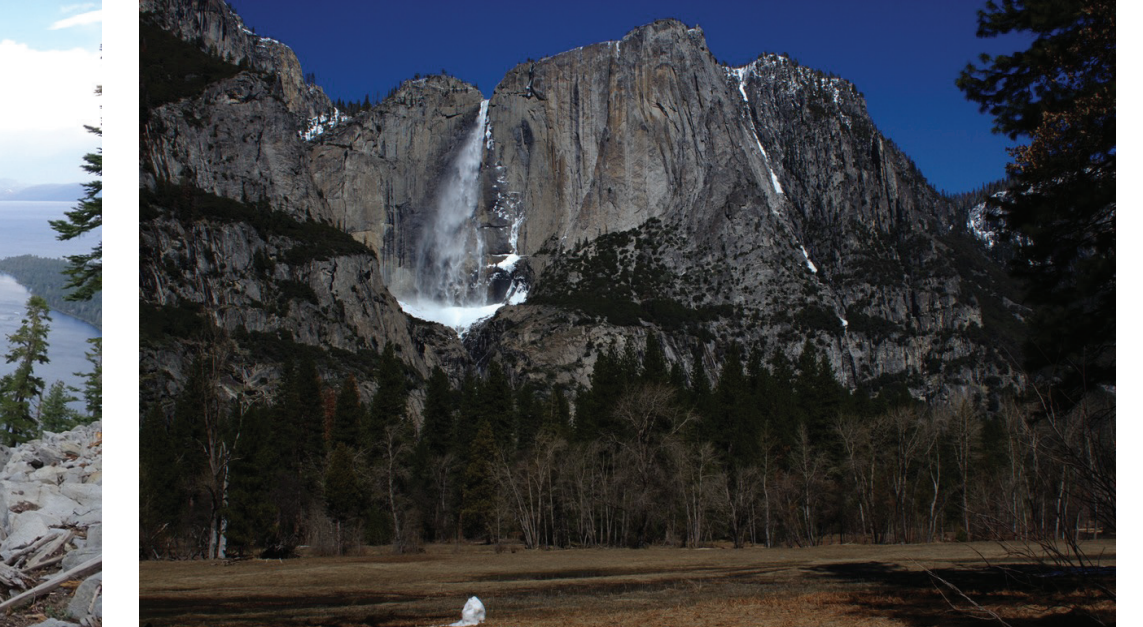

### 3. Nepal (Himalayas) 4. Tatras (Slovakia)

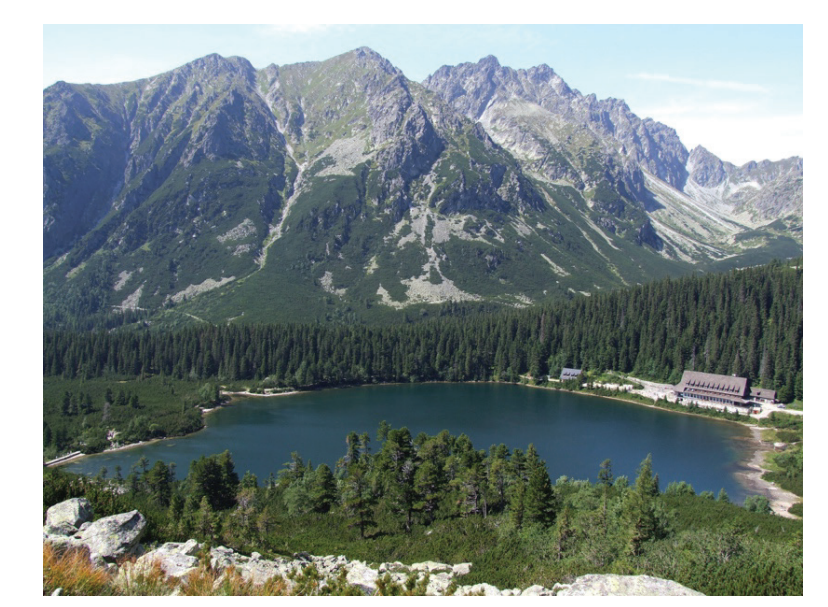

For creating the fly-through, we use all user photographs (green and yellow dots). The photographs are ordered using their timestamp and their positions are used as control points for calculating smooth camera path. During the fly-through, the camera will stop at user-selected photographs (green dots).

 **e**

**yellow** user's photographs

**green**  selected photographs for presentation

generated fly-through

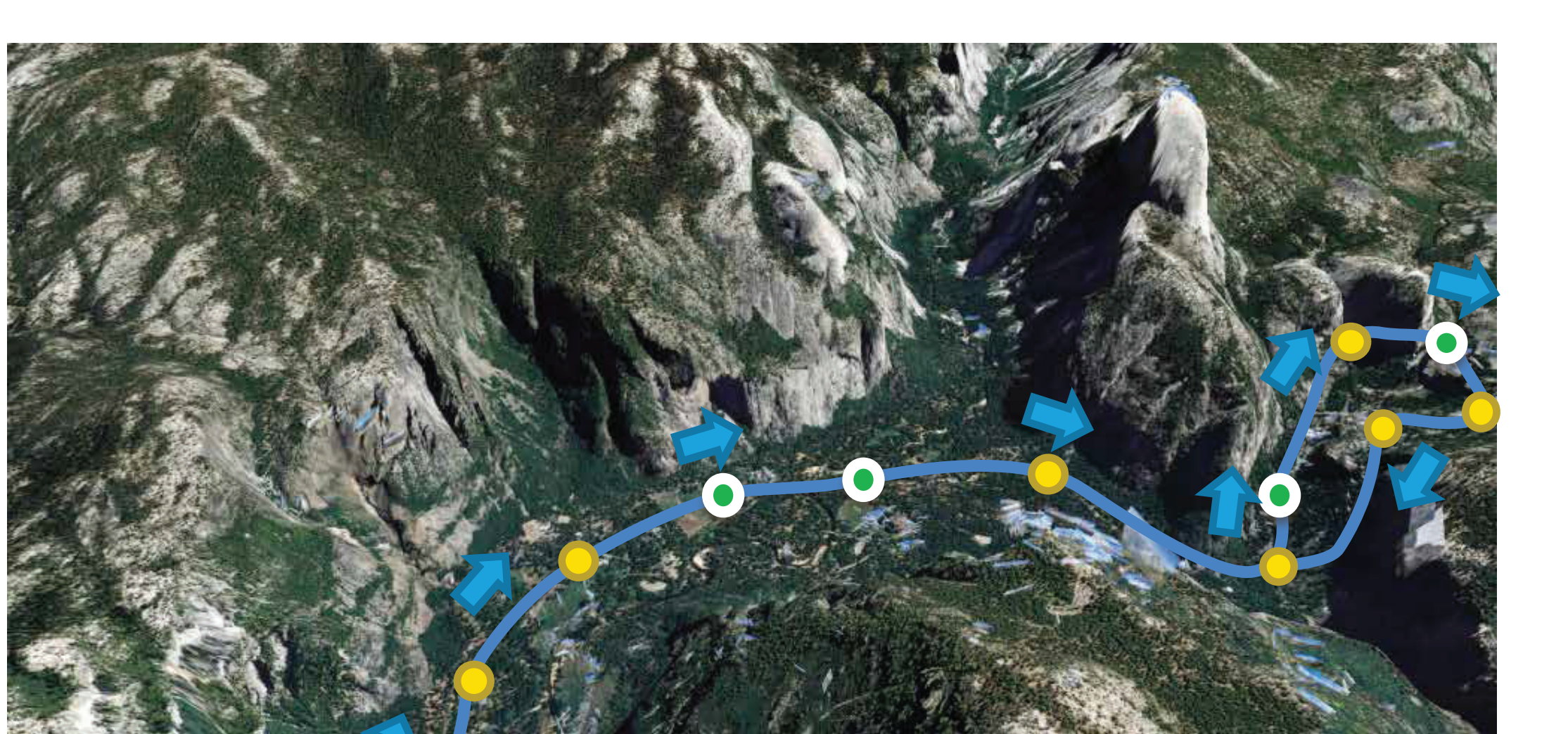

**blue**

1 – estimated position

S: slideshow GS: GPS slideshow

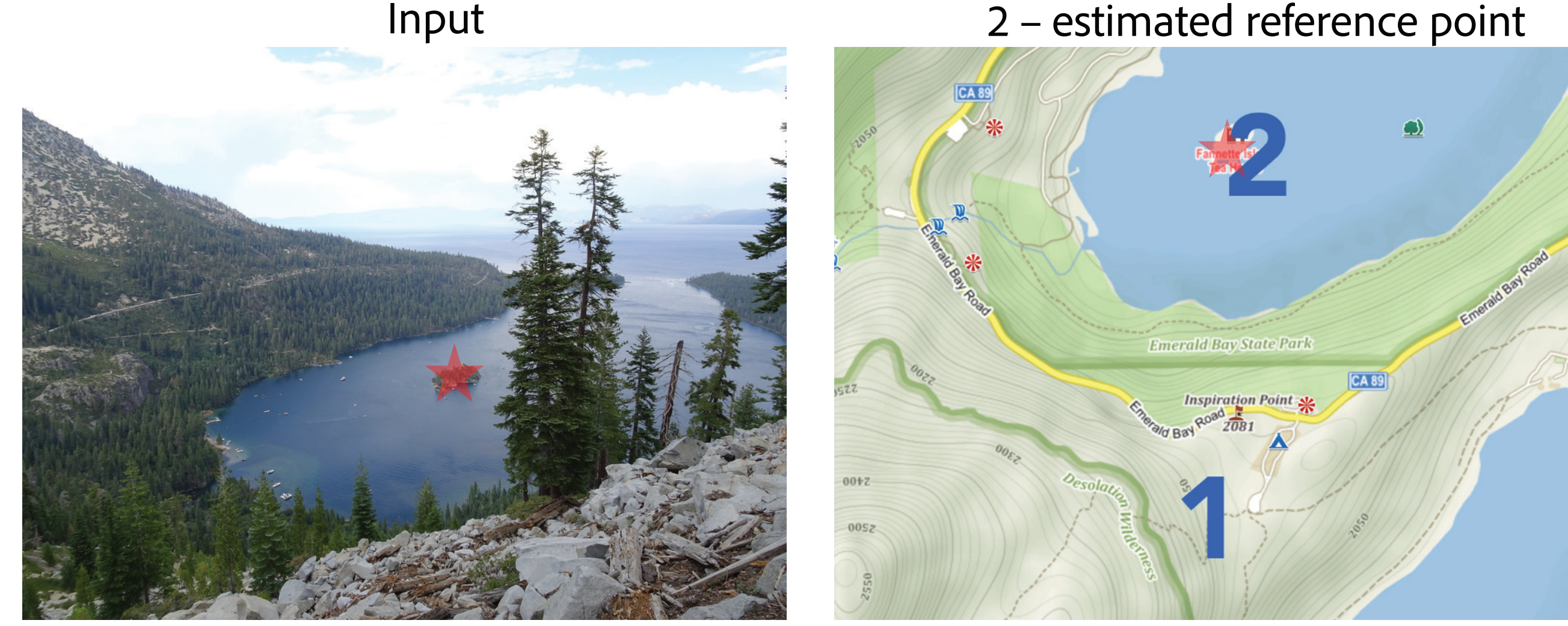

Left: Repeated measures scenario comparing differences between normalized positional error on different modes of presentation. Right: comparison of heading errors achieved by presentation modes.

### Acknowledgements

This work was supported by V3C - "Visual Computing Competence Center" by Technology Agency of the Czech Republic, project no. TE01020415; by The Ministry of Education, Youth and Sports from the "National Programme of Susta tions excellence in science - LQ1602"; and by the IT4Innovations infrastructure which is supported from the Large Infrastructures for Research, Experimental evelopment and Innovations project "IT4Innovations National Super

# Presentation modes

We experimented with four modes of presentation. As a baseline we used Slideshow (S) where photographs were presented sequentially, and GPS slideshow (GS) with a map showing the position of currently shown photograph. In a user evaluation study, we compare the baselines with our novel modes of presentation. Passive fly-through (PF): photographs aligned with the terrain are presented in a passive presentation. Interactive fly-through (VR): the user can freely look around the virtual environment with aligned photographs.

## **Datasets**

For our experiments, we created four datasets. We captured our own photographs at the Lake Tahoe (USA), in the Yosemite Valley (USA), and in Himalayas (Nepal). We also captured a dataset of Flickr images from High Tatra mountains in Slovakia.

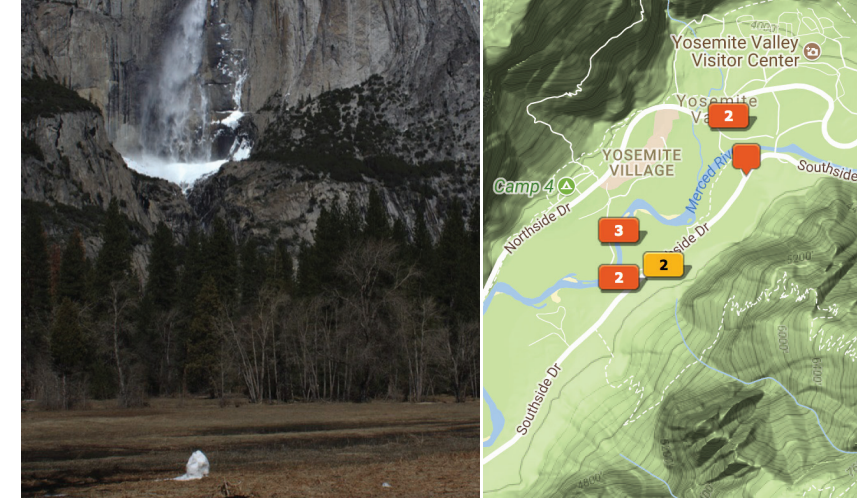

PF: passive fly-through  $\parallel$  VR: interactive fly-through

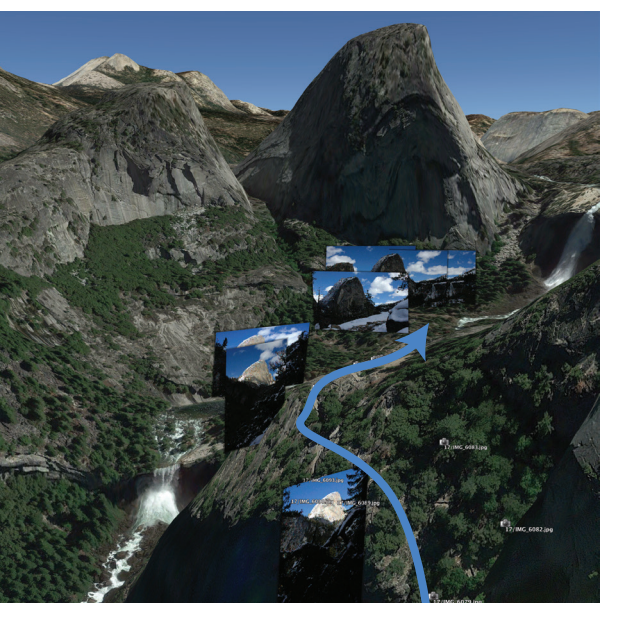

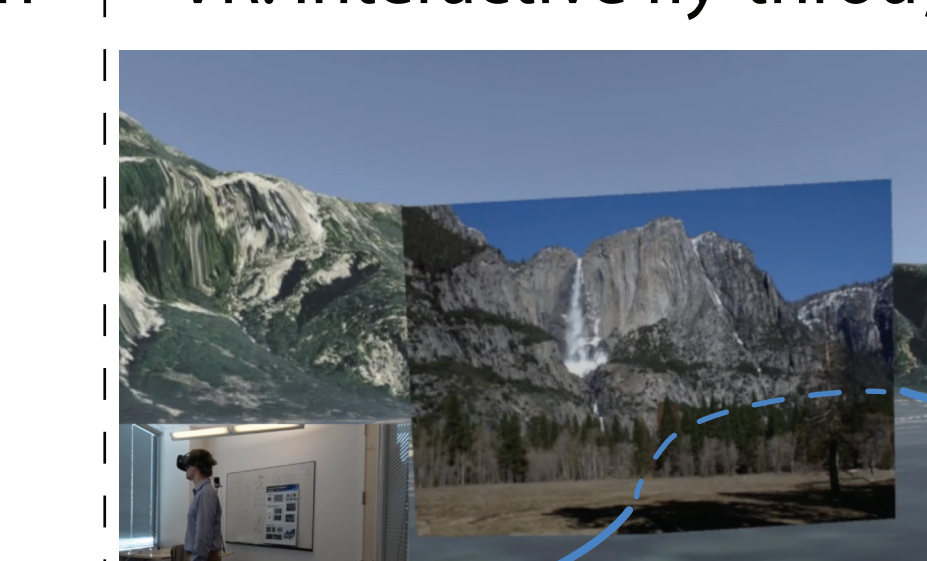

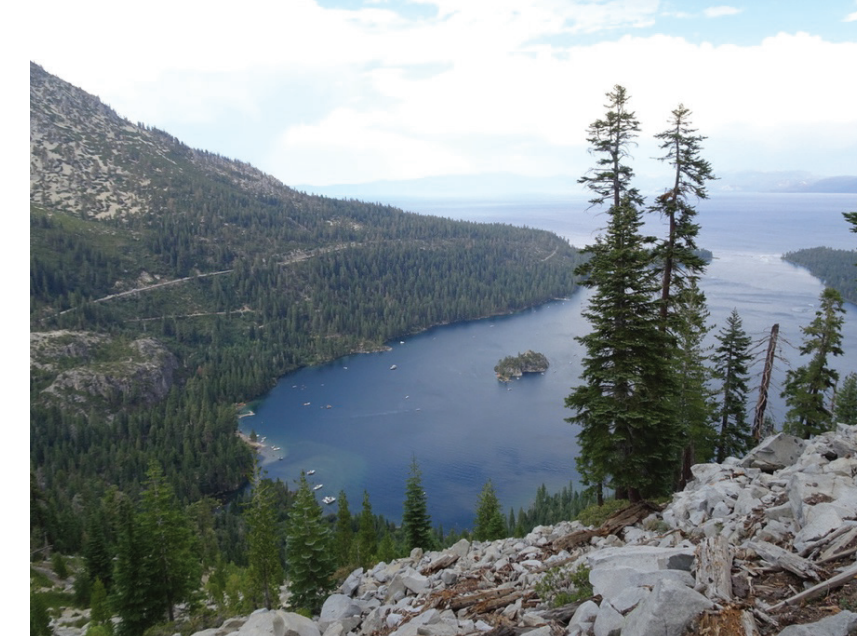

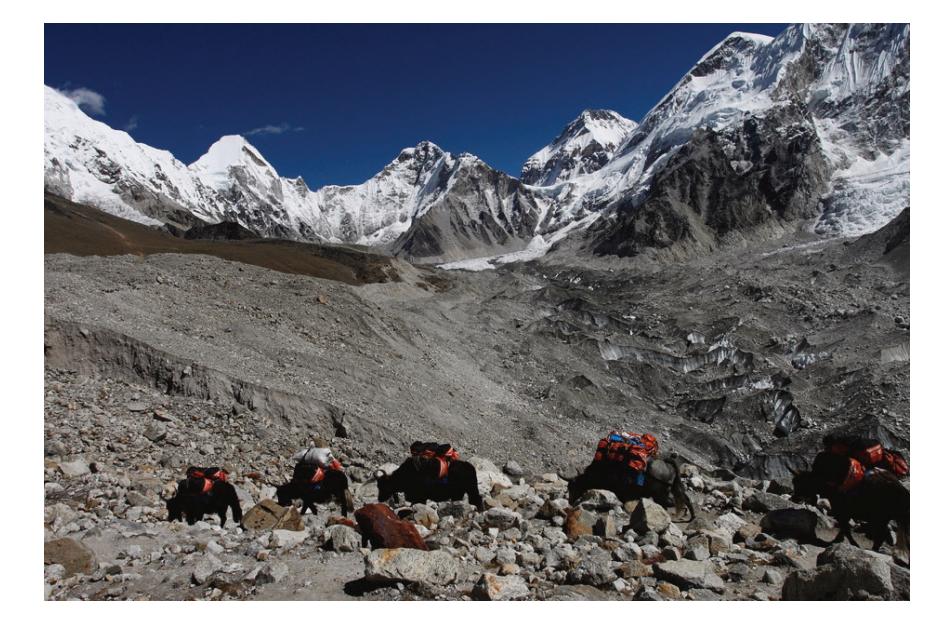

# Experiments

The participant marks a position on the map (right image #1) of the query photo (left image) and the reference point (left image, red star) and corresponding position of the reference point on the map (right image #2).